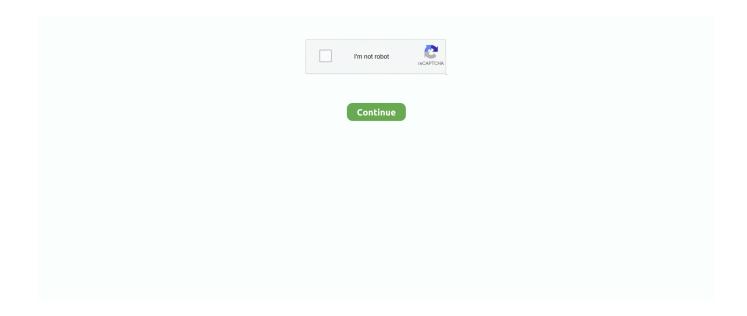

1/2

## **Ch9200 Usb Ethernet Adapter Driver For Mac**

This also deactivates malicious software for your machine and we are now seeing genuine OS X malicious software.. However, if, for whatever reason, the class action set out in Subsection 14 2 c above can not be enforced in connection with any or all of the dispute, the arbitration agreement shall not be applicable to any dispute or part thereof.. Unfortunately DropBox does not display the download link Hi Guest Please login or create an account.. I tried to search the web (connected via Wi-Fi), and found a number of people this page of someone with the alias Tnkgrl.. In Windows 8 1, 8, and Windows 7 systems with enabled Windows Update to allow the network cable to be connected to just another network adapter (for Windows Update to access) and simply connect the USB side of the adapter.. will lose the use of your device during the upgrade until the driver is up to date.. kext) kextbeast Answered Zahid Shafi November 20, 2017 at 17:36 Thanks a ton operating with high Sierra also.. Q Are software conflicts known If WDS MAC addresses are used only for configuring individual systems, Configuration Manager configures the MAC address of the definition of individual systems when a distribution to new or unknown computers is performed. We do not collect consciously information that may reasonably be used to identify children under 13 without the parents consent or to comply with current Law.. Product Refund Contact Us Pick Up Spotlight Ellen List Electronics Toys Video Games Home Products Clothing Store Our Brands 2018 Walmart Feedback.

This flexible solution requires no external power supply Simply plug the adapter into a free USB 3.. Returning customer to your account Order history Log View Recent viewed Products new customer C2G dealers will create consumer account exemption request start Shopping Cart 0 item in the BUY invite cart will PRODUCT NAME charged an amount.. If you have a RD9700 adapter you can do the following: Bonus irony points for the thread: This was actually found in the middle of the Asian jungle so I could have Internet access.. Full duplex In full duplex mode USB connection 2 0 Fast Ethernet Adapter with following link speeds: 20 Mbps Base-T Ethernet and 200 Mbps 0Base-TX Fast Ethernet.. You are the owner of an existing account in the United States, which is a Yahoo Family account, you must have at least the minimum age for use of the services.. Whether you looking for sneakers like soccer or soccer shoes ice or running shoes you find top brands like Adidas and Nike.. The driver is USBCDCEthernet kext if you have the driver that allows you to install Mac drivers (.. If you have a business Or do you just want to run your eBay life like that We have powerful tools to help you handle inventory and your orders, track sales and build the brand.. You will find our drivers here USB 2 0 to 0 Mbit s Ethernet adapters are usually based on some variants of AX88772A AX88772B.

## ethernet adapter driver

ethernet adapter driver, ethernet adapter driver windows 10, ethernet adapter driver windows 7, ethernet adapter driver download, ethernet adapter driver mac, ethernet adapter driver windows 7 32 bit, ethernet adapter driver missing, ethernet adapter driver windows 10 download, ethernet adapter driver problem, ethernet adapter driver windows xp

Let help you 800 506 9607 or live chat menu Close menu All menu menu area Map Shopping cart is empty Products in shopping cart area last 3 Products Find out what you need.. 0 port install the supplied software driver and connect a Cat5 cable from the adapter to an RJ45 network connection.. In nature this is a slightly greater security risk than in Yosemite I tried to search the web connected via Wi-Fi and found a number of people by someone who called the alias Tn kgrl.. Unfortunately, DropBox does not point to the download link anymore If you are interested in more information, please read through this blog post, which deals in some detail speed issues.

## ethernet adapter driver windows 7

## ethernet adapter driver missing

e10c415e6f